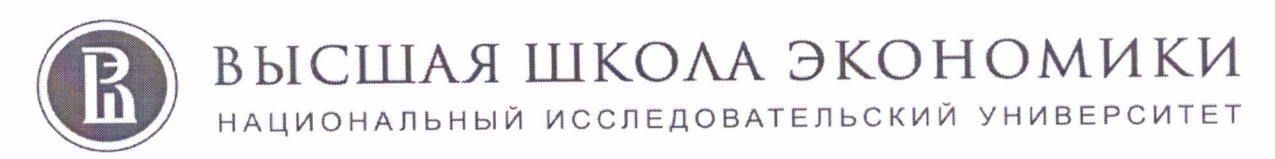

Московский институт электроники и математики им. А.Н. Тихонова

**УТВЕРЖДАЮ** 

Директор по дололнительному профессиональному образованию

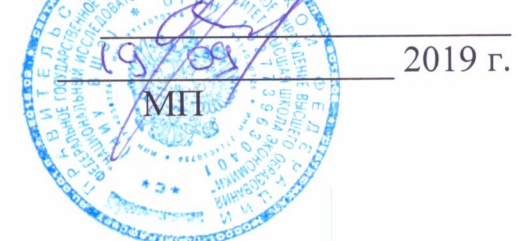

# Дополнительная профессиональная программа (повышения квалификации)

«Методика подготовки учащихся к предпрофессиональному экзамену по направлениям НИУ ВШЭ (исследовательское, конструкторское, технологическое, программирование)»

 $(38 \text{ y.})$ 

Автор (ы) программы Попова Е.А. к.ф-м.н., Ролич А.Ю., Агафонов В.И., Самбурский Л.М. к.т.н.,

Направление: Проект ДОНМ «Инженерный класс в московской школе»

**MOCKBA** 2019

#### **Дополнительная профессиональная программа**

(повышения квалификации)

# **«Методика подготовки учащихся к предпрофессиональному экзамену по направлениям НИУ ВШЭ (исследовательское, конструкторское, технологическое, программирование)»**

### **1. Раздел** *«Характеристика программы»*

**1.1. Цель реализации программы:** совершенствование профессиональных компетенций слушателей в области методики подготовки учащихся к предпрофессиональному экзамену по направлениям НИУ ВШЭ (исследовательское, конструкторское, технологическое, программирование)

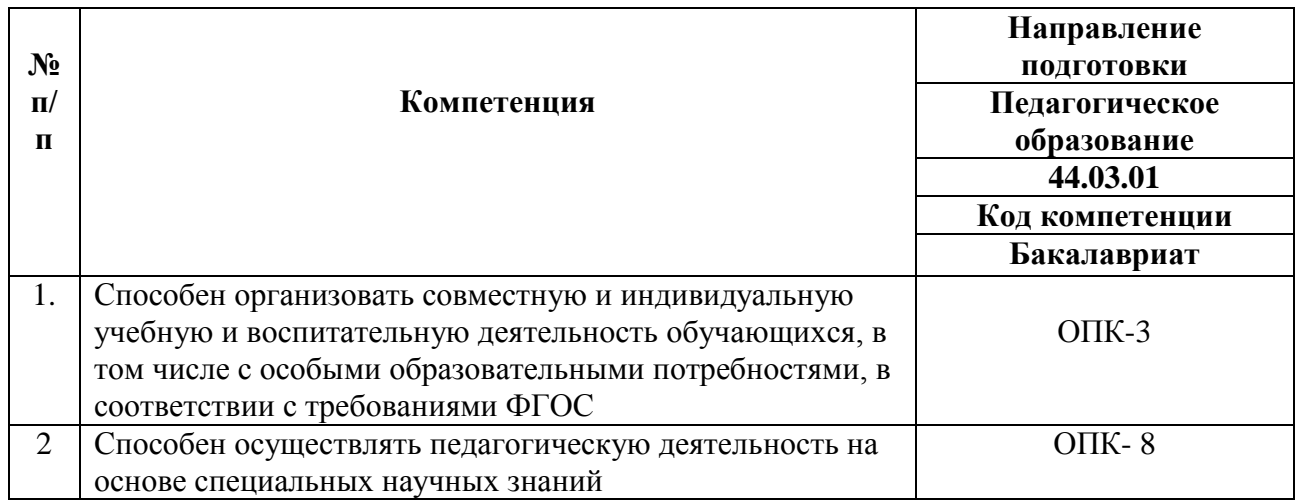

#### **Совершенствуемые компетенции**

# **1.2. Планируемые результаты обучения**

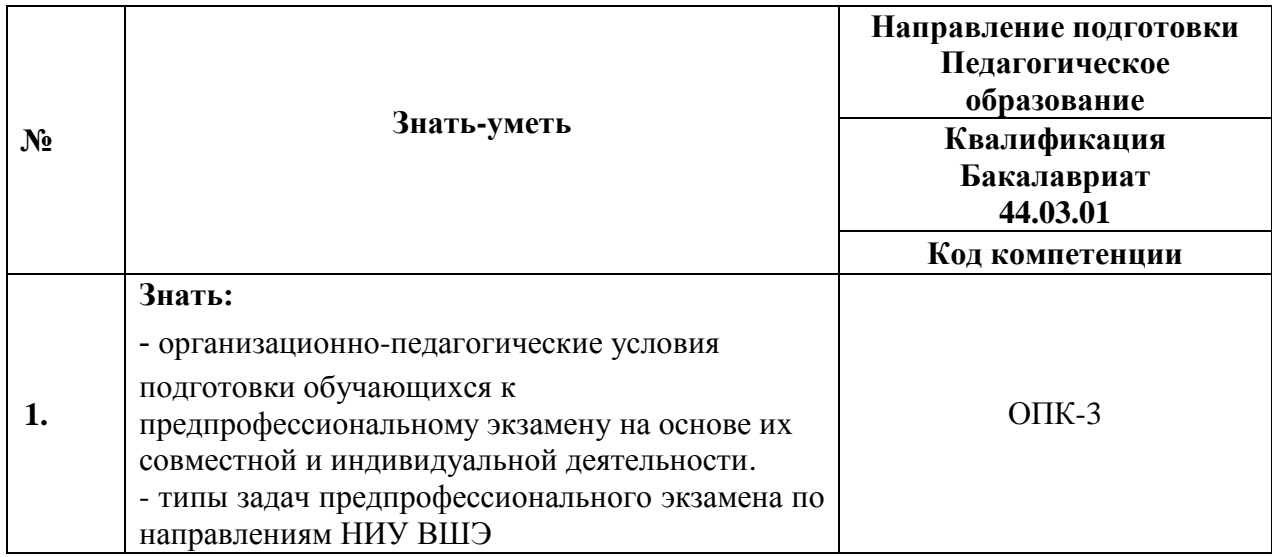

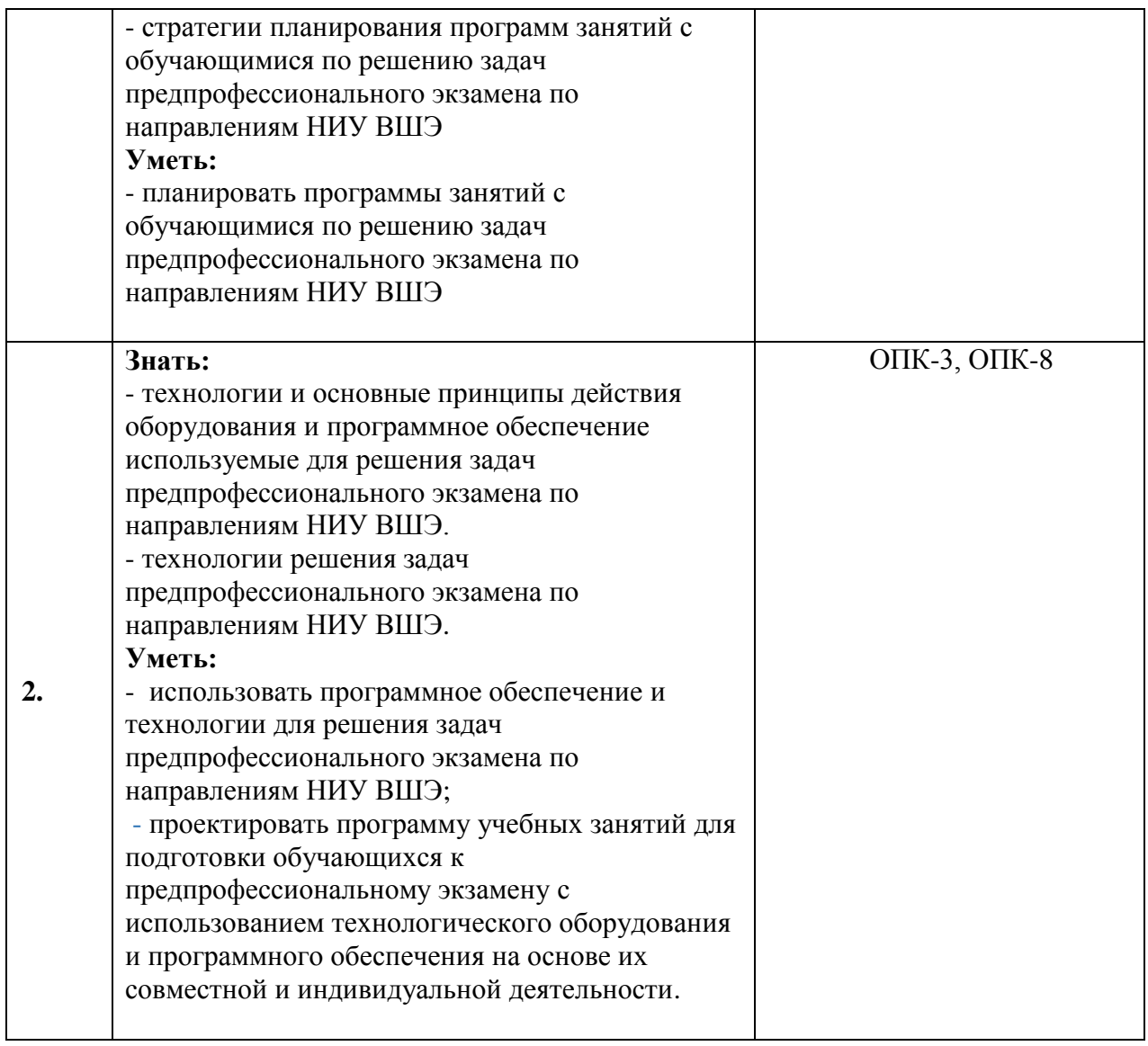

**1.3. Категория слушателей:** Учителя физики, информатики и технологии образовательных организаций общего образования, педагоги дополнительного образования в сфере политехнического образования, преподаватели вузов.

Уровень образования – высшее образование; область профессиональной деятельности – общее образование, высшее образование, дополнительное образование детей

**1.4. Форма обучения:** очно-заочная<sup>1</sup> с использованием дистанционных образовательных технологий (ДОТ).

<sup>1</sup> Локальные нормативные акты НИУ ВШЭ - https://www.hse.ru/org/hse/aup/addedu/rules, https://www.hse.ru/docs/218817778.html

1

 **1.5. Режим занятий, срок освоения программы:** не менее 2 ак.ч. часов в день.

# **1.6. Трудоемкость программы: 38 часов.**

# **Раздел 2. «СОДЕРЖАНИЕ ПРОГРАММЫ»**

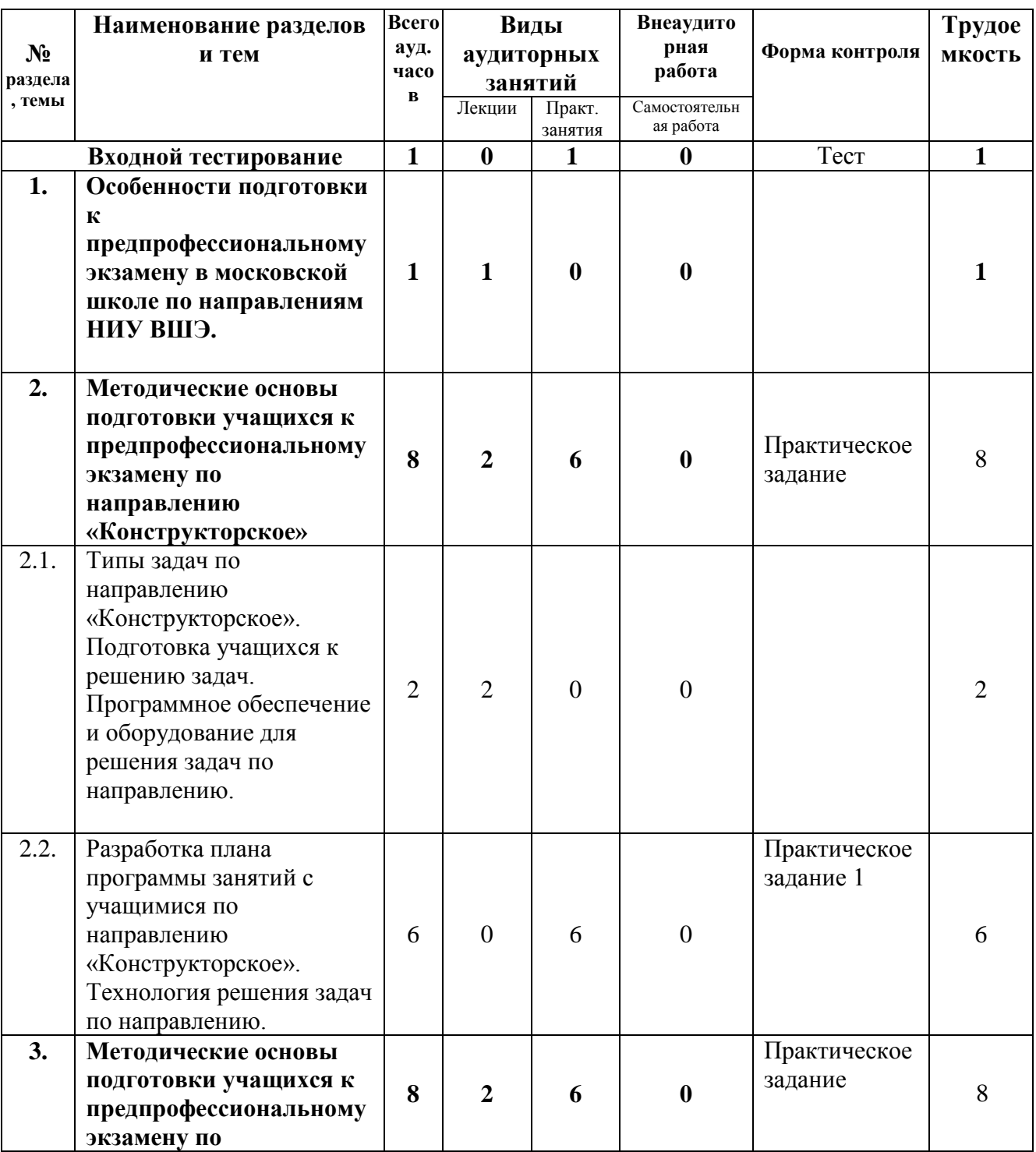

# **2.1. Учебный (тематический) план**

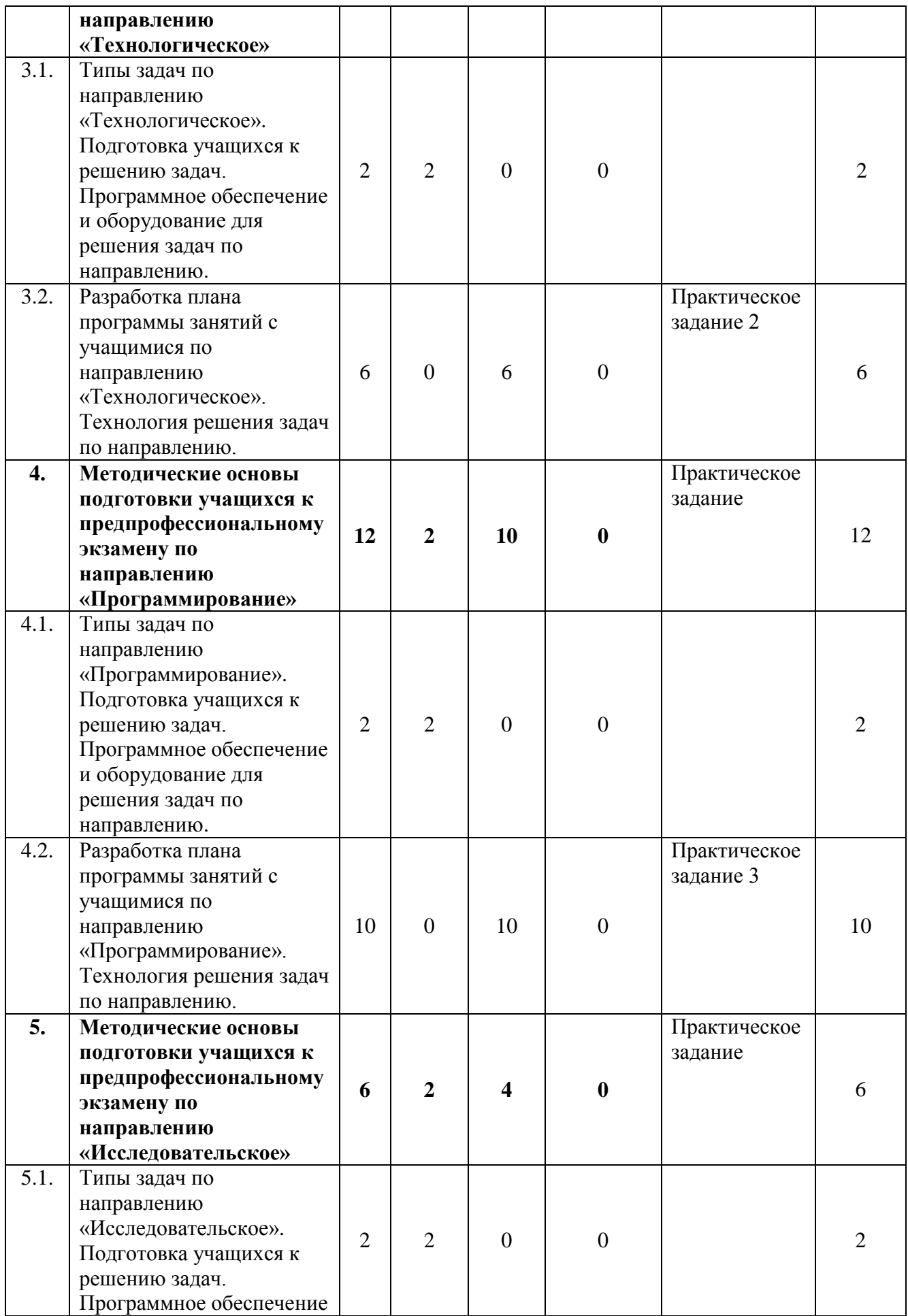

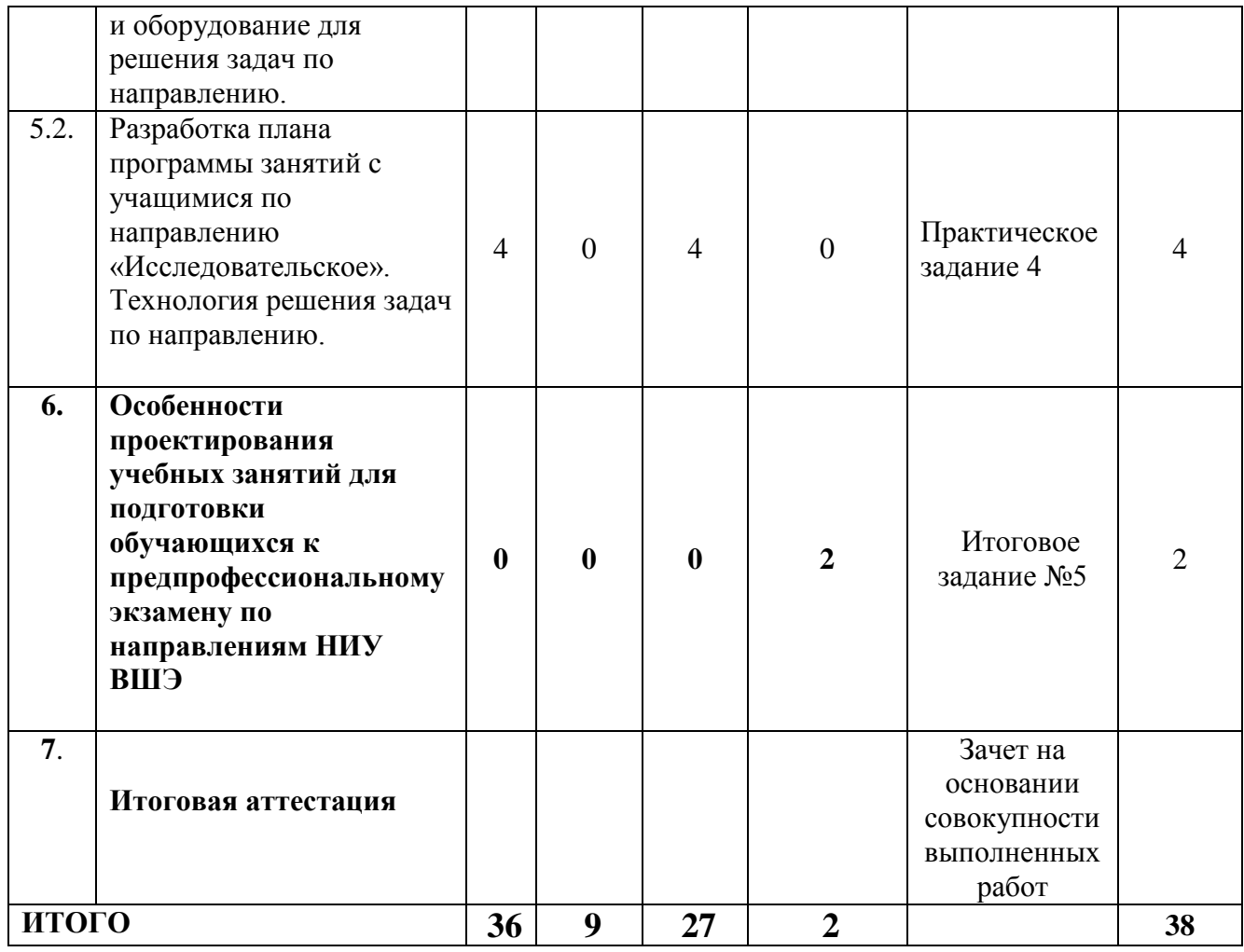

# **2.2. Учебная программа**

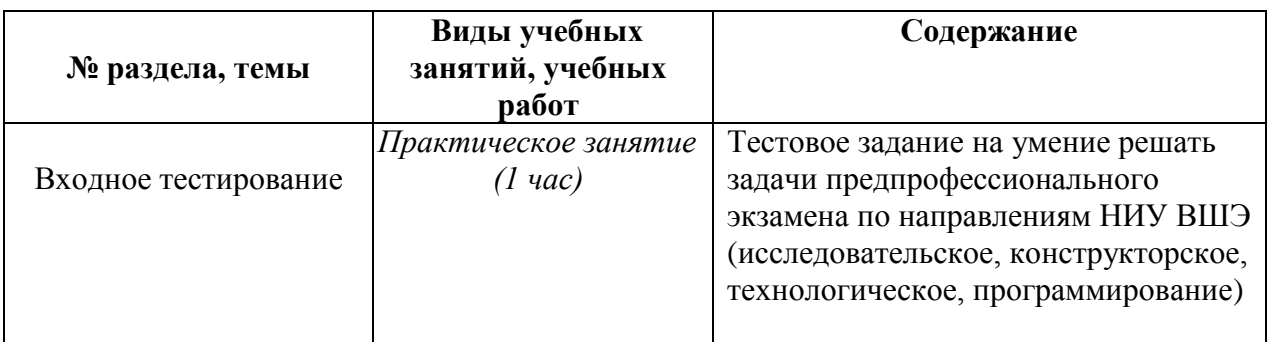

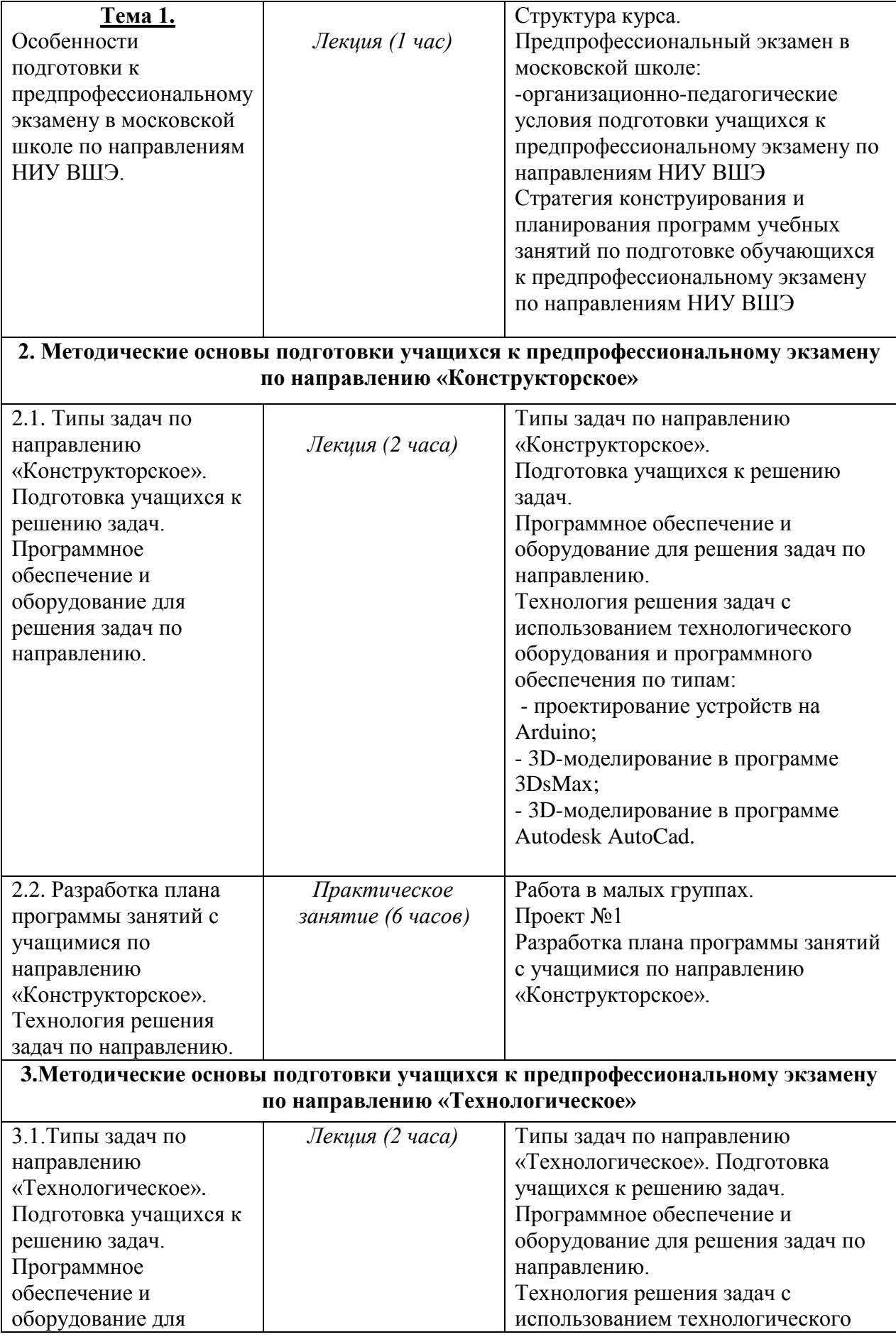

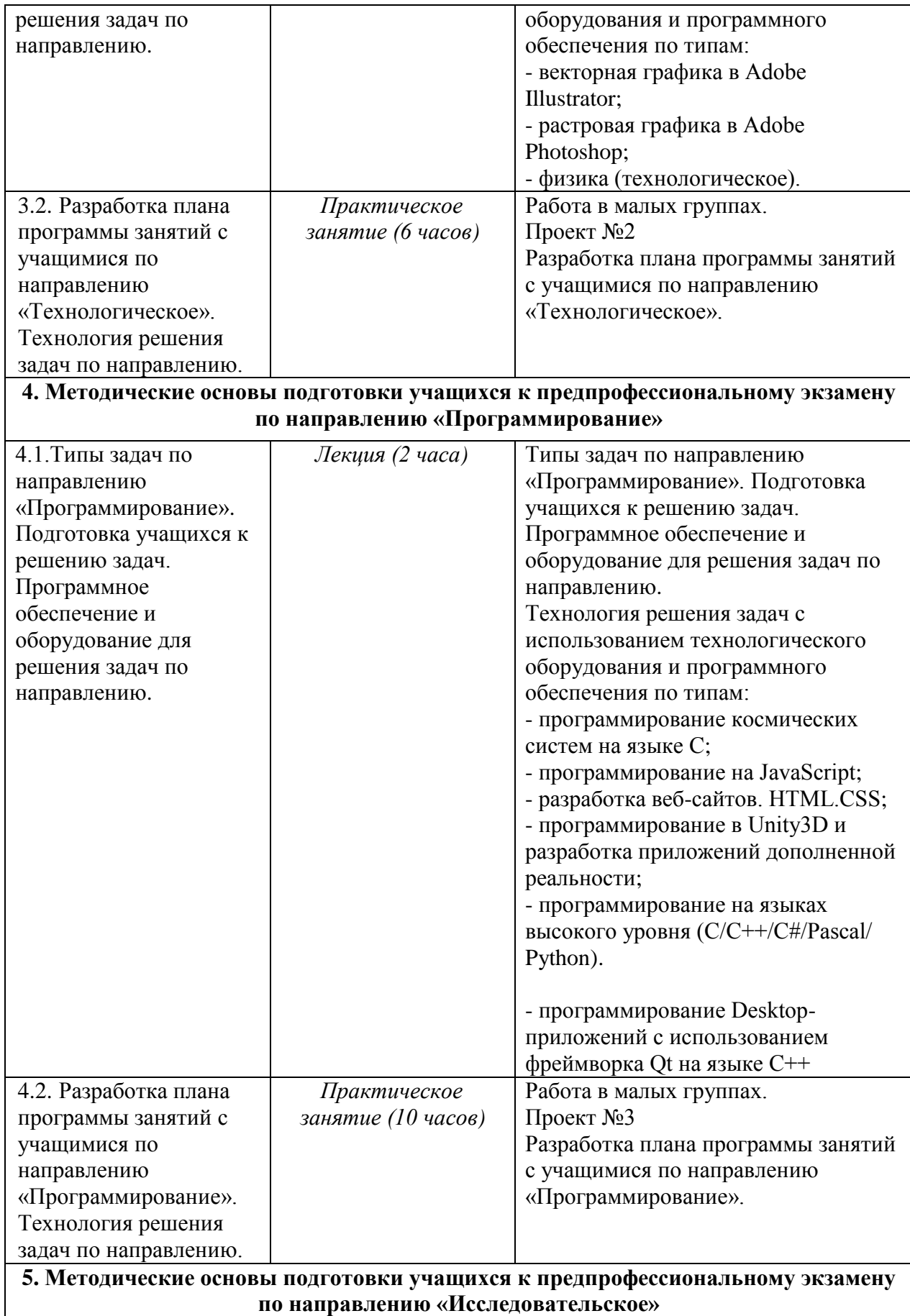

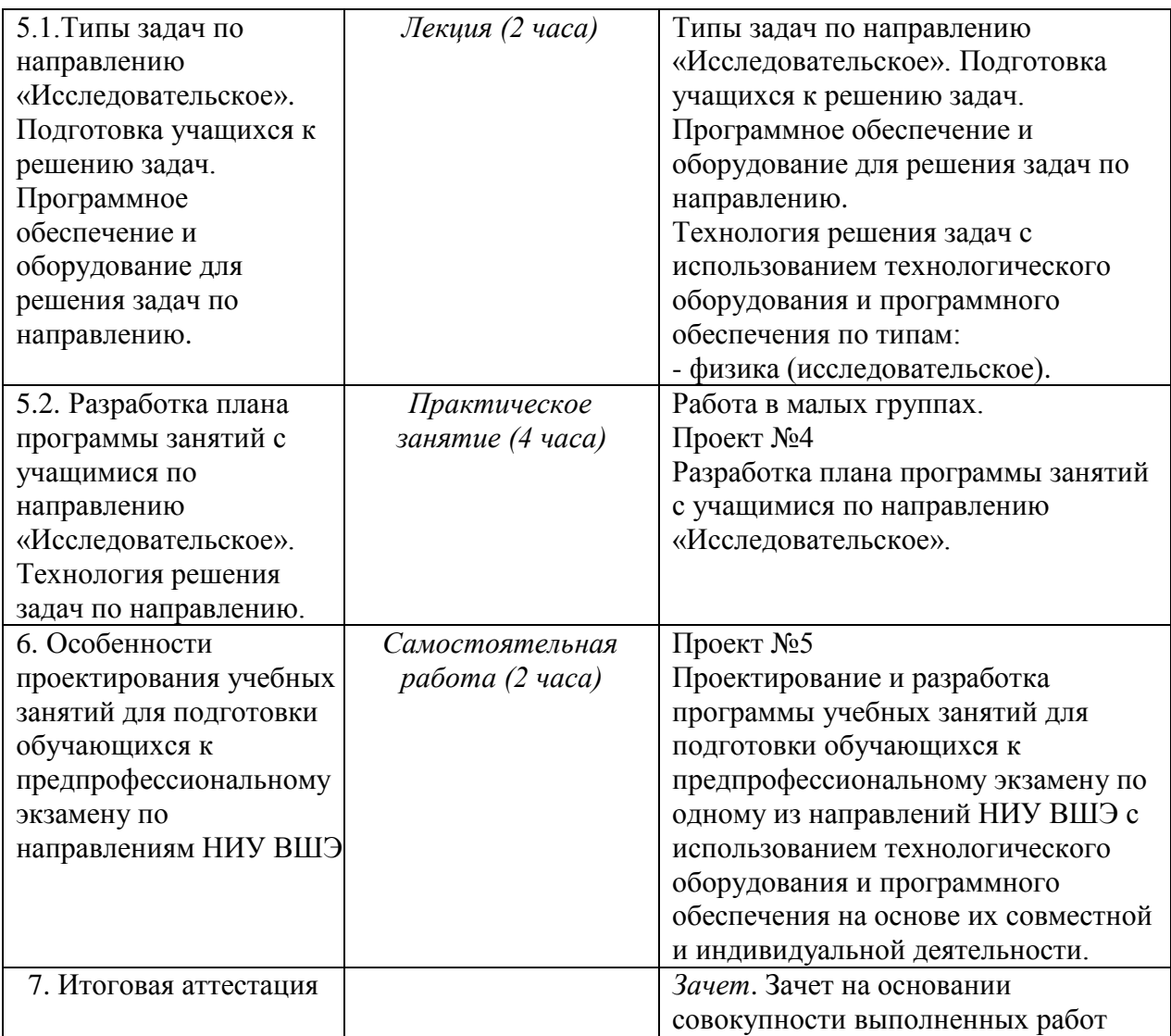

# **Раздел 3. Материально-технические условия реализации программы Перечень необходимого оборудования**

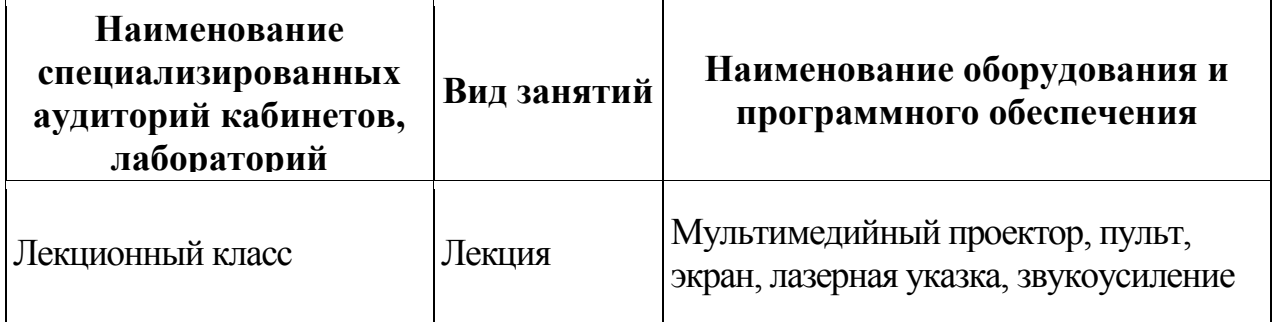

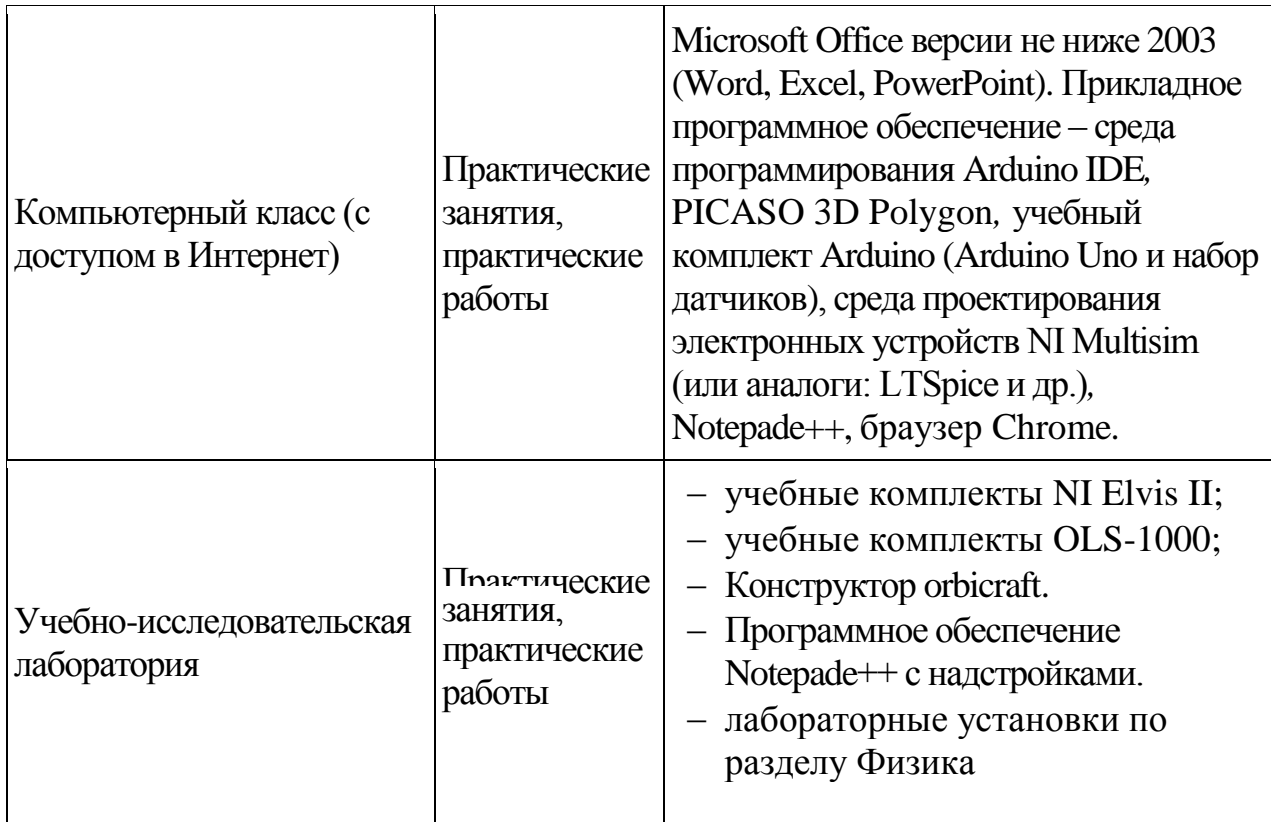

# **Список основной литературы:**

- 1. Григорьев, Д.В. Внеурочная деятельность школьников. Методический конструктор: пособие для учителя / Д.В. Григорьев, П.В. Степанов. – М.: Просвещение, 2010. – 223 с.
- 2. Корендясев, А.И. Теоретические основы роботехники: в 2-х кн. / А.И. Корендясев, Б.Л. Саламандра, Л.И. Тывес. – М.: Наука, 2006. – 376 с.
- 3. Филиппов, С.А. Робототехника для детей и родителей. СПб: Наука, 2013.  $-319c$ .
- 4. Юревич, Е.И. Основы робототехники. Учебное пособие. 4-е изд. СПб: БХВ-Петербург, 2018. – 304 с
- 5. Прата, С. Язык программирования С. Лекции и упражнения, 5-е изд.: Пер. с англ. – М.: Издательский дом «Вильямс», 2013. – 960 с.
- 6. Прата, С. Язык программирования С++. Лекции и упражнения, 6-е изд.: Пер. с англ. – М.: Издательский дом «Вильямс», 2013. – 656 с.
- 7. Бьярне Страуструп: «Язык программирования С++»
- 8. Уилли Соммер «Программирование микроконтроллерных плат на Arduino.
- 9. Дебольт HTML и CSS. Совместное использование / Дебольт, Вирджиния. - М.: НТ Пресс, 2016. - 512 c.
- 10. Дакетт, Джон Основы веб-программирования с использованием HTML, XHTML и CSS / Джон Дакетт. - М.: Эксмо, 2015. - 768 c
- 11. Лазаро, Исси Коэн Полный справочник по HTML, CSS и JavaScript / Лазаро Исси Коэн, Джозеф Исси Коэн. - М.: ЭКОМ Паблишерз, 2016. - 943 c.
- 12. Эрик Фримен Изучаем HTML, XHTML и CSS / Эрик Фримен, Элизабет Фримен – 2012.
- 13. К.Шмитт HTML5. Рецепты программирования / К.Шмитт, К. Симпсон 2012.
- 14. Тихоненко Т. В. Использование образовательных онлайн ресурсов для обучения основам web-программирования. – 2017.
- 15. Фрэйн Б. HTML5 и CSS3.Разработка сайтов для любых браузеров и устройств. Изд. Дом «Питер», 2013. 304 c.
- 16. Фотошопчик. Создание фотомонтажа и обработка цифровых фотографий Автор: Устинова М.И., Прохоров А.А. Наука и Техника. 2014. 227 стр.
- 17. Джонс, М. Х. Электроника практический курс [Текст] / М. Х. Джонс. М: Техносфера, 2013. – 512c. (в пер.);
- 18. Трофимова, Т. И. Курс физики [Текст] : учебное пособие для инженернотехнических специальностей высших учебных заведений. - 21-е изд., стер. – М. : Академия, 2015. - 560 с

#### **Список дополнительной литературы:**

- 1. Филиппов, С.А. Уроки робототехники. Конструкция. Движение. Управление. – М.: Лаборатория знаний, 2017. – 176 с.
- 2. Никитина, Т.В. Образовательная робототехника как направление инженерно-технического творчества школьников: учебное пособие. – Челябинск: Изд-во Челяб. гос. пед. ун-та, 2014. – 169 с.
- 3. Баландин, Н. Цифровое образование концептуальный аспект / Н. Баландин, А. Короваев // Народное образование. – 2009. – № 4. –С. 145– 149.
- 4. Попов, Е.П. Основы робототехники. Введение в специальность: учебник / Е.П. Попов, Г.В. Письменный. – М.: Высш. шк., 1990. – 224 с.
- 5. Ревнев, С.С. Основы моделирования технических систем: учебное пособие / С.С. Ревнев, В.А. Трубецкой, Ю.С. Слепокуров. – Воронеж: ВГТУ, 2008.  $-183$  c.
- 6. Цифровые образовательные ресурсы в школе: вопросы педагогического проектирования: сб. учеб.-метод. материалов для педагогических вузов. Проект Информатизация системы образования. – М.: Университетская книга, 2008. – 557 с.
- 7. К. А. Богачев, Ю. А. Колмаков, Сборник заданий межрегиональной олимпиады школьников "Высшая проба". Физика. Электроника. Информатика. – М.: ВШЭ, 2015. – 192 с.;
- 8. Alawar M. W., Naser S. S. A. CSS-Tutor: An intelligent tutoring system for CSS and HTML // International Journal of Academic Research and Development. –  $2017. - T. 2. - N_{\Omega}$ . 1. – C. 94-98.
- 9. Duckett J. Web Design with HTML, CSS, JavaScript and jQuery Set. Wiley Publishing, 2014.
- 10. Park T. H., Dorn B., Forte A. An analysis of HTML and CSS syntax errors in a web development course //ACM Transactions on Computing Education  $(TOCE)$ . – 2015. – T. 15. –  $N_2$ . 1. – C. 4.

#### **Электронные ресурсы:**

- 1. Tinkercad | Create 3D digital designs with online CAD [Электронный ресурс]. – Режим доступа: https://www.tinkercad.com/circuits.
- 2. ГОСТ Р 53909–2010. Информационно-коммуникационные технологии в образовании. Учебная техника. Термины и определения [Электронный ресурс]. – Режим доступа: http://www.gostedu.ru/50636.html.
- 3. ГОСТ Р 52657–2006. Информационно-коммуникационные термины в образовании. Образовательные интернет-порталы федерального уровня. Рубрикация информационных ресурсов [Электронный ресурс]. – Режим доступа: http://www.gostedu.ru/38.html.
- 4. ГОСТ Р 53626–2009. Информационно-коммуникационные технологии в образовании. Технические средства обучения. Общие положения. – М.: Стандартинформ, 2010 [Электронный ресурс]. – Режим доступа: http://www.gostedu.ru/49920.html.
- 5. Национальная образовательная инициатива «Наша новая школа». Утверждена Президентом РФ от 4 февраля 2010 г. № Пр–271 [Электронный ресурс]. – Режим доступа: http://mon.gov.ru/files/materials/5457/nns-p.pdf; http://mon.gov.ru/dok/akt/6591.
- 6. Приказ № 1897 от 17 декабря 2010 г. «Об утверждении федерального государственного стандарта основного общего образования»  $[$ Электронный ресурс]. – Режим доступа: http://mon.gov.ru/files/ materials/7195/1897.pdf.
- 7. Примеры творческих проектов по робототехнике [Электронный ресурс]. Режим доступа: http://robosport.ru/msr/2etapmsr-2011/listregrobtvor/.
- 8. Сайт Международной олимпиады роботов [Электронный ресурс]. Режим доступа: [http://wroboto.org/en/.](http://wroboto.org/en/)
- 9. Онлайн курс: «Основы разработки на C++ белый пояс».
- 10. Подборка книг по C++ от сообщества «Библиотека программиста» https://proglib.io/p/cpp-books/
- 11. Autodesk 3ds Max [Электронный ресурс] Режим доступа: https://www.autodesk.ru/products/3ds-max/features
- 12. Поддержка и обучение Autodesk 3ds Max [Электронный ресурс] Режим доступа: https://knowledge.autodesk.com/support/3ds-max
- 13. Unity Blogs: Documentation, Unity scripting languages and you [Электронный ресурс] — Режим доступа:

https://blogs.unity3d.com/ru/2014/09/03/documentation-unity-scriptinglanguages- and-you/ (дата обращения: 14.03.2018)

- 14. Vuforia | Augmented Reality [Электронный ресурс] Режим доступа: https://www.vuforia.com (дата обращения: 22.03.2018)
- 15. Tinkercad | Create 3D digital designs with online CAD [Электронный ресурс]. – Режим доступа: https://www.tinkercad.com/circuits (дата обращения: 22.11.2017)
- 16. IDEONE [Электронный ресурс]. Режим доступа: https://ideone.com/ (дата обращения: 22.11.2017)
- 17. Онлайн курс: «Основы разработки на C++ белый пояс»
- 18. <http://www.orbicraft.sputnix.ru/doku.php>
- 19. Htmlbook. [Электронный ресурс]. Режим доступа: http://htmlbook.ru/ (дата обращения: 02.03.2018).
- 20. Ruseller. Частная коллекция качественных материалов для тех, кто делает сайты [Электронный ресурс]. — Режим доступа: http://ruseller.com (дата обращения: 02.03.2018).
- 21. ГОСТ Р 53909–2010. Информационно-коммуникационные технологии в образовании. Учебная техника. Термины и определения [Электронный ресурс]. – Режим доступа: http://www.gostedu.ru/50636.html (дата обращения: 02.08.2018).
- 22. WebReference. Уроки по HTML и CSS [Электронный ресурс]. Режим доступа: https://webref.ru/layout/Learn-html-css (дата обращения: 20.08.2018).
- 23. HTML 5 book. CSS справочник [Электронный ресурс]. Режим доступа: https://html5book.ru/css-spravochnik.html (дата обращения: 20.08.2018).
- 24. W3schools. The world's largest web developer site [Электронный ресурс]. Режим доступа: https://www.w3schools.com/ (дата обращения: 20.08.2018).
- 25. Codly. Сервис визуального проектирования макета сайта [Электронный ресурс]. – Режим доступа: http://www.codly.ru/editor/ (дата обращения: 20.08.2018).

### **Раздел 4. Формы аттестации и оценочные материалы**

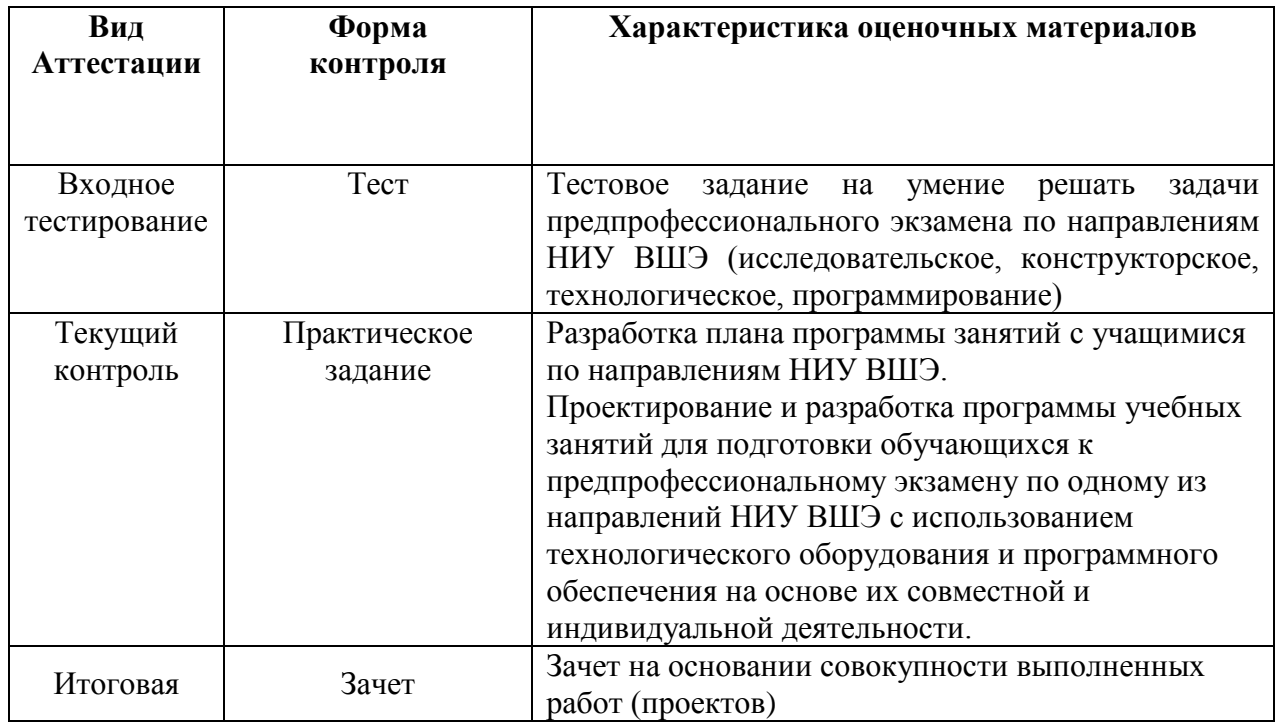

#### **4.1. Входное тестирование**

Выполнение теста из 24 заданий, каждое задание – 2 балла.

Вариант входного теста:

**Конструкторское направление**: проектирование устройств на Arduino

- 1. Сколько аналоговых выводов имеет Arduino Uno r3
	- 1. 7
	- 2. 6
	- 3. Их нет
	- 4. 3

Правильный ответ: 2 балла.

- 2. Какой функцией на языке Wiring осуществляется чтение/запись в цифровой выход
	- 1. digRead
	- 2. DW
	- 3. digitalWrite
	- 4. Write
	- 5. WriteDigitalPin

Правильный ответ: 2 балла.

- 3. Какие микроконтроллеры доступны для программирования в TinkerCAD
	- 1. ATtiny
	- 2. Arduino Mega 2560
- 3. Arduino Uno R3
- 4. Arduino Leonardo
- 5. Arduino Mini

Правильный ответ: за каждый – 1 балл.

# **Конструкторское направление**: 3D-моделирование для виртуальной

реальности в программе 3Ds Max.

- 1. Как преобразовать выделение, состоящее из вершин, в выделение, состоящее из полигонов, которые соприкасаются с этими вершинами (в Editable Poly)? Нужно:
	- 1) нажать на иконку Полигона с зажатым Shift.
	- 2) использовать меню инструмент Edit -> Manage Selection Sets...
	- 3) применить модификатор MeshSelect
	- 4) нажать на иконку Полигона с зажатым Ctrl.
	- Правильный ответ: 2 балла.
- 2. С помощью какого действия можно создать полигон в режиме работы с ребрами?
	- 1) Вытянуть полигон из вершины с помощью инструмента Extend.
	- 2) Вытянуть полигон из ребра с помощью инструмента Scale, зажав перед этим Alt.
	- 3) Вытянуть полигон из ребра с помощью инструмента Move, зажав перед этим Shift.

4) Назначить контроллер Position Constraint на необходимое ребро. Правильный ответ: каждый – 1 балл.

- 3. Как заблокировать перемещение (Move) *нужного\_объекта* по одной из осей (X, Y, Z)
	- 1) Установить галочку на соответствующую ось в секции Locks.
	- 2) Назначить контроллер Position Constraint на соответствующую ось
	- 3) Заморозить объект (Freeze Selected)
	- 4) Заблокировать соответствующую ось с помощью контроллера Float Expression.

Правильный ответ: за каждый – 1 балл.

# **Технологическое направление**: основы работы с компьютерной

графикой в Adobe PhotoShop.

- **1.** Что такое разрешение изображения?
	- 1) Разрешение изображения это количество пикселей, которые

укладываются на один дюйм (сантиметр) его отпечатка.

- 2) Разрешение изображения это количество пикселей, которые укладываются на один дюйм (сантиметр) его отображения на экране.
- 3) Разрешение изображения это общее количество пикселей изображения.
- 4) Разрешение изображения это количество пикселей по ширине и высоте изображения.

Правильный ответ: 2 балла.

- **2.** Что нужно сделать, чтобы объекты в коллаже смотрелись как единое целое?
	- 1) Превратить векторные маски вырезающие детали коллажа в растровые. Сгруппировать слои, относящиеся к каждому объекту в отдельную группу.
	- 2) Сгруппировать слои, относящиеся к каждому объекту в отдельную группу. Откорректировать, приведя к единому виду.
	- 3) Откорректировать, приведя к единому виду. Нарисовать тени, блики и рефлексы, которые объекты будут отбрасывать друг на друга.
	- 4) Нарисовать тени, блики и рефлексы, которые объекты будут отбрасывать друг на друга. Сгруппировать слои, относящиеся к каждому объекту в отдельную группу.

Правильный ответ: 2 балла.

- **3.** Куда Photoshop сохраняет выделения?
	- 1) В палитру History (История).
	- 2) В палитру Layers (Слои).
	- 3) В палитру Paths (Контуры).
	- 4) В палитру Channels (Каналы).

Правильный ответ: 2 балла.

# **Технологическое и исследовательское направление**: Физика

(технологическое, исследовательское).

**1**  Расставьте в правильном порядке этапы подготовки школьников к предпрофессиональному экзамену по физике (технологическое и исследовательское направления):

1) ознакомление с методикой расчета погрешностей;

2) подготовка и ознакомление школьников с правильным представлением результатов эксперимента (запись результатов, оформление графиков, таблиц и пр.);

3) повторение изученного материала и углубление знания физических законов;

4) ознакомление школьников с набором задач технологического и исследовательского направления;

5) ознакомление школьников с методикой проведения эксперимента;

6) методическая помощь школьникам выбора направления (исследовательская (физика) или технологическая (физика)).

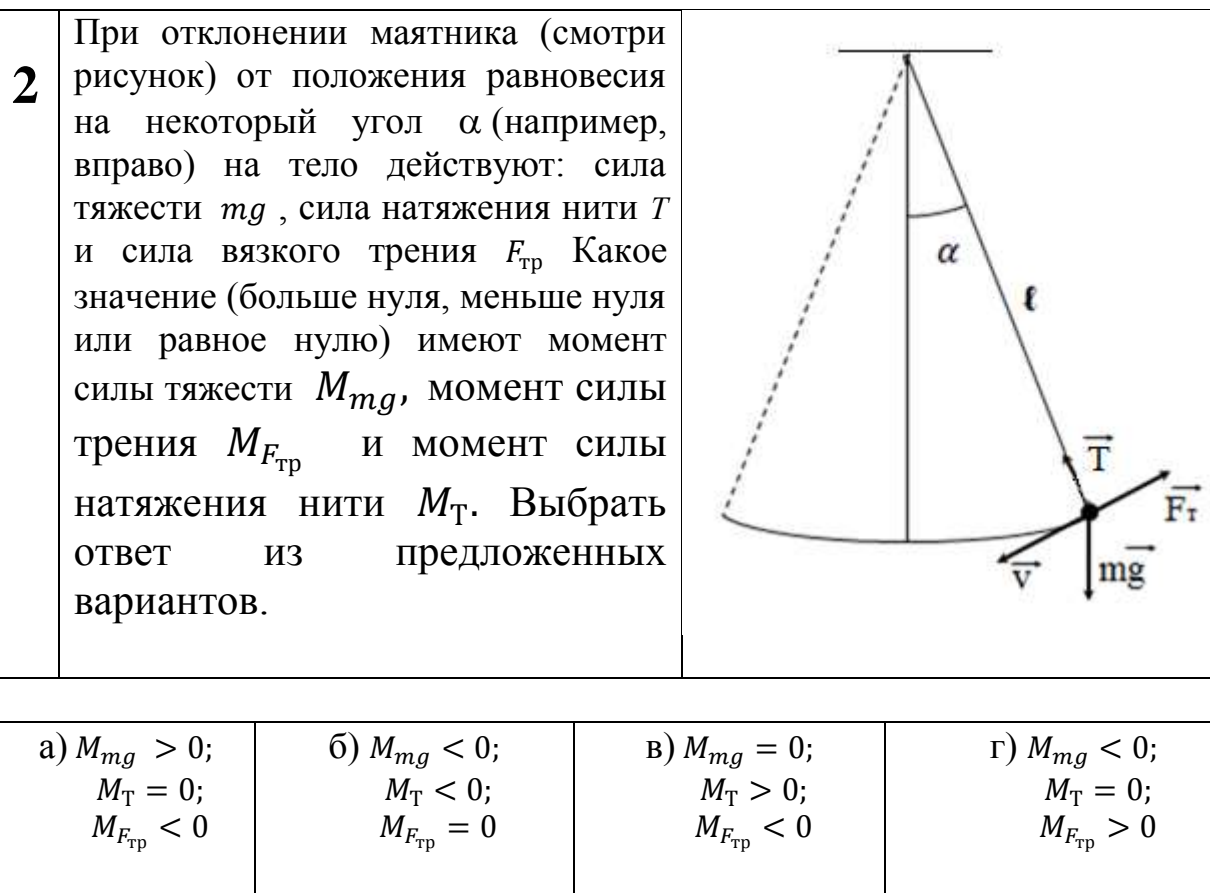

Атом водорода поглотил квант энергии. Что произойдет с электроном? Выбрать правильные ответы.

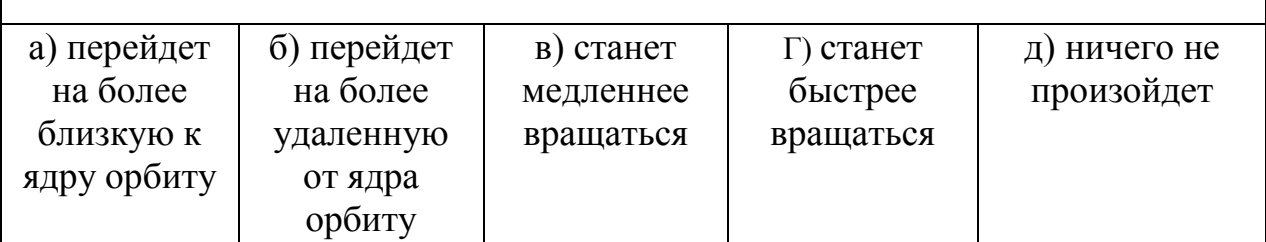

#### **Критерии оценивания:**

1 вопрос. По 2-бальной шкале:

**3** 

- 2 правильный порядок или ошибка в 1-ом порядке;
- 1 ошибка в 2-х -3-х позициях;
- 0 ошибка в 4-х и более позициях

2 вопрос. По 2-бальной шкале:

2- правильный ответ;

0 – неверный ответ

3 вопрос. По 2-бальной шкале:

- 2- правильный ответ;
- 1- ошибка в одном из ответов;
- 0 ошибка во всех ответах

**Программирование**: программирование на языках высокого уровня  $(C++/C\#/Pascal/Python)$ 

1. Что будет выведено на экран после выполнения следующего кода?

```
С++:
       int fact(int N)
 12 \quad \Boxif(N < 0) return 0;
 \overline{3}\overline{4}if (N == 0) return 1;
 5
             else
                        return N * fact(N - 1);
 \overline{6}\mathbf{r}\overline{7}8
       cout<<fact(5)<<"_"<<fact(-3)<<"_"<<fact(0)<<"_"<<fact(fact(3));
 9<sup>1</sup>Pascal:
```

```
1 function fact(n : integer) : integer;
 2 \Boxbegin
 3<sup>2</sup>if n < \theta then fact := \theta\overline{4}else if n = 0 then fact := 1
 5<sup>1</sup>else fact := n * fact(n - 1);
   \overline{\phantom{a}}^{\mathsf{L}}end;
 6<sup>1</sup>\overline{7}8
      Write(fact(5),'_',fact(-3),'_',fact(0),'_',fact(fact(3)));
 9
1. 120_6_1_720
2. 120_0_1_720
3. 120_0_1_600
4. 120 0 1 720
Правильный ответ: 2 балла.
```
- 2. Как в [ideone.com](https://ideone.com/) организован ввод/вывод данных?
	- 1. В файл
	- 2. В специальные закладки input/output
	- 3. Его нет
	- 4. По UART

Правильный ответ: 2 балла.

- 3. Для чего нужен инструмент [ideone.com](https://ideone.com/)?
	- 1. Для записи идей.
	- 2. Для трекинга проектов.
	- 3. Для онлайн исполнения кода и написания разных программ на различных языках программирования.
	- 4. Для того, чтобы писать доносы в ЦРУ.
	- 5. Чтобы управлять Arduino онлайн.

Правильный ответ: 2 балла.

**Программирование**: разработка веб-сайтов. HTML.CSS.

1. В чем отличие тегов  $\langle \text{div} \rangle$  и  $\langle \text{span} \rangle$ ?

- 1) между ними нет разницы
- 2) div является строчным элементом, а span блочным
- 3) span является строчным элементом, а div блочным
- 4) тег span не надо закрывать

Правильный ответ: 2 балла.

- 2. Какой вариант является правильно организованной гиперссылкой?
	- 1) a href="page1.html"
	- 2) a src="page1.html"
	- 3) img href="page.html"
	- 4) a img="page1.html"

Правильный ответ: 2 балла.

- 3. Необходимо задать внешние отступы: сверху 10px, слева 20px, снизу 30px и справа 40px. Какой вариант записи правильный?
	- 1) margin: 10px 20px 30px 40px
	- 2) padding: 10px 30px 20px 40px
	- 3) margin: 10px 40px 30px 20px
	- 4) margin: 10px 30px 20px 40px

Правильный ответ: 2 балла.

**Исследовательское:** Компьютерная электроника

1. Если к p-n переходу подключить источник *Е*, напряжением 0,8 В, в указанной на схеме полярности, … (множественный выбор)

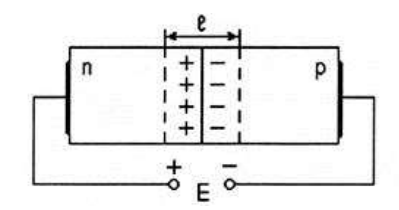

*Ответы:*

А) свойства p-n-перехода не изменятся;

Б) переход запирается;

В) увеличится толщина p-n перхода.

Г) увеличится электропроводность p-n перехода

*Критерии оценки:* 

2 балла – ответы Б) и В);

1 балл – ответ Б) или В)

0 баллов – другие ответы

2. Полное сопротивление заданного участка цепи на частоте 50 Гц при индуктивности катушки 95 мГн и сопротивлении резистора 40 Ом равно …

*Ответы:*

- А) 70 Ом;
- Б) 10 Ом;
- В) 50 Ом;
- Г) 40 Ом;
- Д) 1200 Ом.

*Критерии оценки:* 

- 2 балла ответ В)
- 0 баллов другие ответы
- 3. В схеме, изображённой на рисунке, ток источника тока *J* = 1 мА;  $R = 1$  кОм, показание вольтметра равно нулю. Величина э.д.с. Е равна …

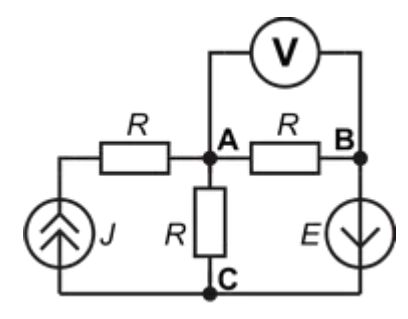

*Ответы:*

- А) –500 В;
- $E$ ) –1 В;
- В) 1000 В;
- Г) 2 В

*Критерии оценки:* 

- 2 балла ответ Б)
- 0 баллов другие ответы

**Программирование**: Программирование и алгоритмизация макета

малого космического аппарата

- 1. Какой функцией из библиотеки libschsat.h снимаются показания с солнечных датчиков?
	- 1.1. sun\_sensor\_get\_state
	- 1.2. sun\_sensor\_request\_reset
	- 1.3. sun\_sensor\_turn\_on
	- 1.4. sun\_sensor\_request\_raw

Правильный ответ: 2 балла.

2. Показания какого датчика будут выведены на экран после выполнения следующего кода, представленного на рисунке:

```
#include "libschsat.h"
   void control(void)
   \left\{ \right.int i;const int num = 1;
          hyro turn on(num);
          for (i = 0; i < 10; i++) {
                  int16 t x, y, z;
                  if (LSS OK == hyro request raw(num, &x, &y, &z)) {
                           printf("%d: x=%d y=%d z=%d\n", i, x, y, z);
                   \mathcal{F}Sleep(1);\mathcal{F}hyro turn off(num);
   \mathcal{F}2.1. Магнитометр
  2.2. Солнечный датчик
  2.3. Датчик угловых скоростей
  2.4. Маховик
  Правильный ответ: 2 балла. 
3. Сколько параметров у функции magnetometer request reset из
  библиотеки libschsat.h? 
  3.1. 1
  3.2. 2
  3.3. 3
  3.4. 4 
  Правильный ответ: 2 балла.
```
# **4.2. Текущий контроль.**

Текущий контроль осуществляется по итогам выполнения практических заданий:

# **Проект №1**

Разработка плана программы занятия с обучающимися по направлению «Конструкторское»

# **Проект №2**

Разработка плана программы занятия с обучающимися по направлению «Технологическое».

# **Проект №3**

Разработка плана программы занятия с обучающимися по направлению «Программирование».

# **Проект №4**

Разработка плана программы занятия с обучающимися по направлению «Исследовательское».

# **Требования к структуре и содержанию проектов №1-4.**

В планах программ занятий с обучающимися по направлениям должны быть представлены:

1. Пояснительная записка

2. Цели освоения программы

3. Учебно-тематический план (по форме)

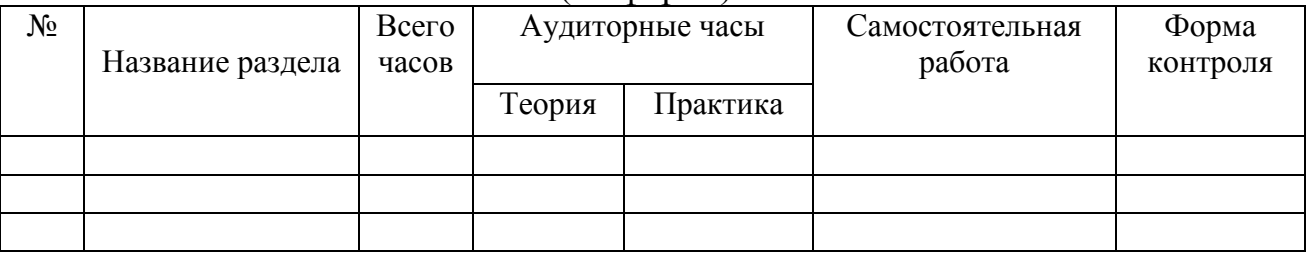

# **Критерии оценивания:**

**1.** Работа выполнена на основании стратегии планирования программ занятий с обучающимися по решению задач предпрофессионального экзамена по направлениям НИУ ВШЭ

# **2. Таблица оценки проектов №1-4**

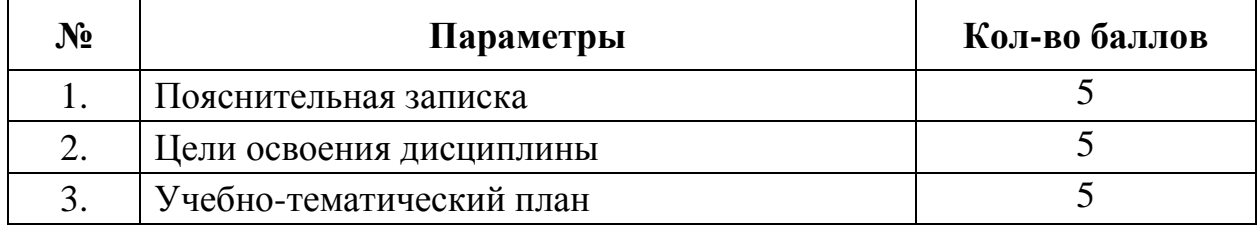

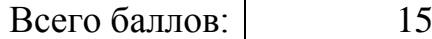

#### **Штрафы:**

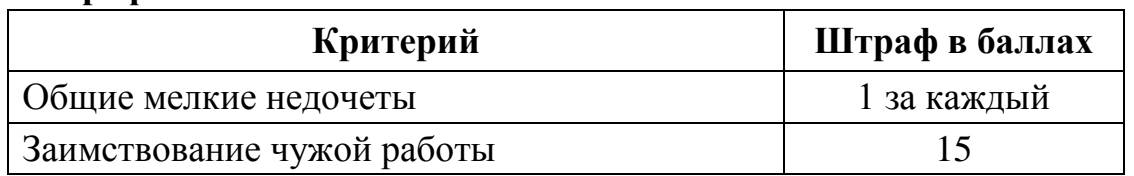

#### **Оценивание проектов №1-4:** зачтено/не зачтено

«Зачтено», если по итогам оценки работы обучающийся набрал не менее 10 баллов по каждой работе. Максимальный балл по проектам №1-4 – 60, минимальный – 40.

# **Проект №5**

Проектирование и разработка программы учебных занятий для подготовки обучающихся к предпрофессиональному экзамену по одному из направлений НИУ ВШЭ с использованием технологического оборудования и программного обеспечения на основе их совместной и индивидуальной деятельности.

#### **Требования к структуре и содержанию проекта №5.**

Программа учебных занятий для подготовки обучающихся к предпрофессиональному экзамену по одному из направлений НИУ ВШЭ с использованием технологического оборудования и программного обеспечения на основе их совместной и индивидуальной деятельности должна содержать следующие разделы:

- 1. Титульный лист программы.
- 2. Паспорт программы
- 3. Пояснительная записка.
- 4. Цели и задачи освоения программы.
- 5. Учебно-тематический план (по форме).

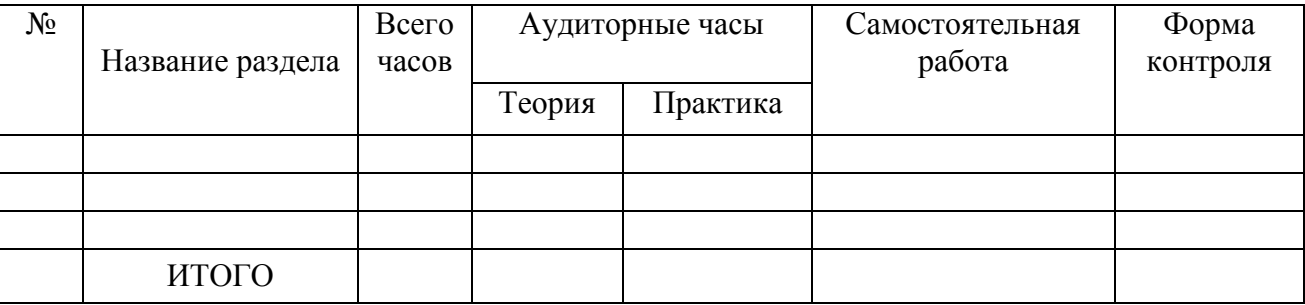

#### 6. Формы контроля знаний учащихся. (по форме)

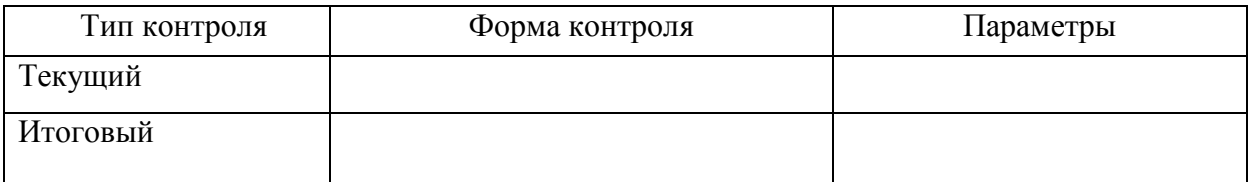

- 7. Критерии оценки знаний, навыков.
- 8. Содержание программы.
- 9. Планируемые результаты обучения.
- 10. Учебно-методическое и информационное обеспечение программы.
- 11. Материально-техническое обеспечение программы.
- 12. Дополнительные элементы программы (планы, схемы, таблицы, приложения).

# **Критерии оценивания проекта №5**

1. Проект выполнен на основании стратегии конструирования и планирования программ учебных занятий по подготовке обучающихся к предпрофессиональному экзамену по направлениям НИУ ВШЭ.

2. Таблица оценки программы

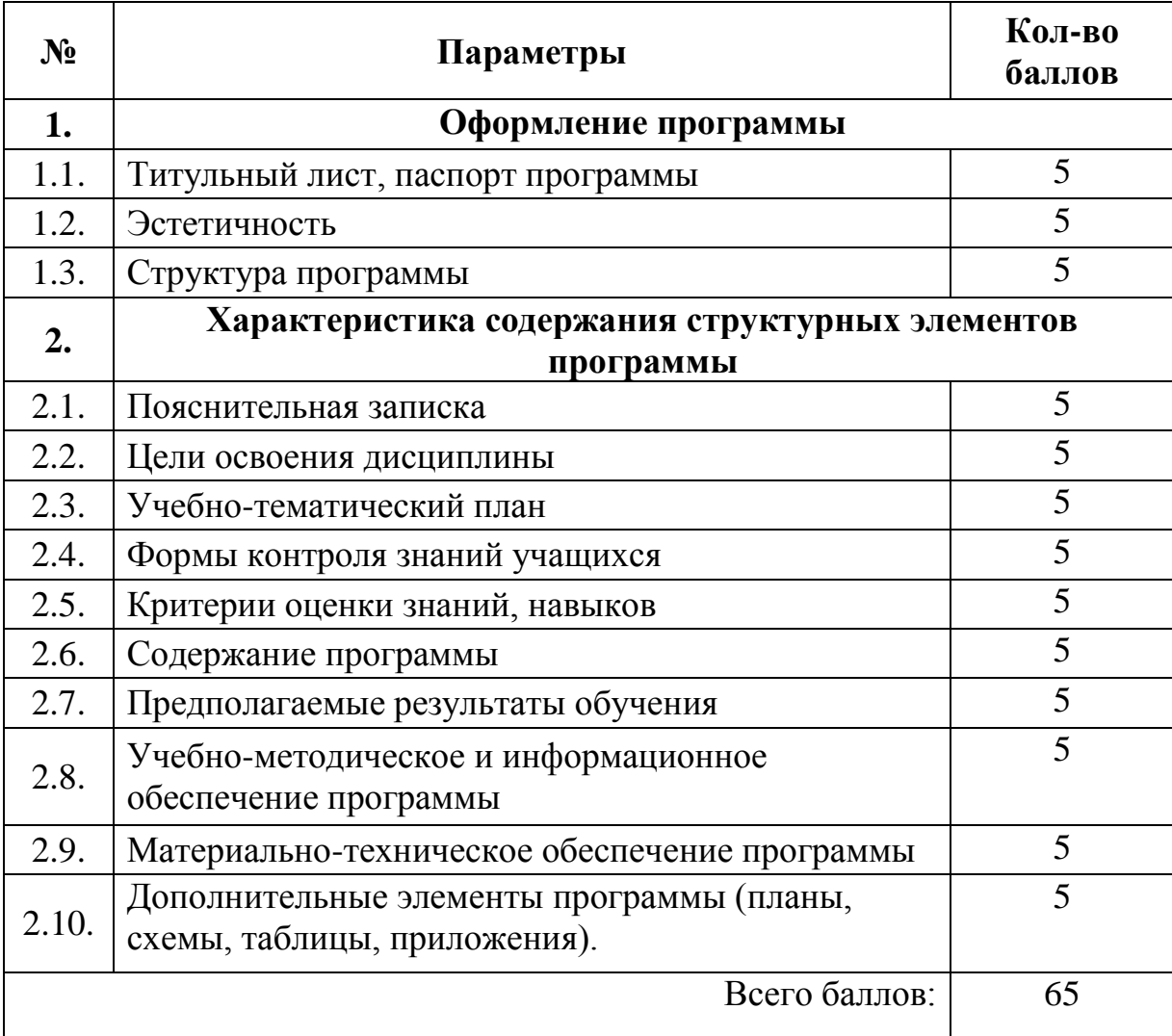

### **Штрафы:**

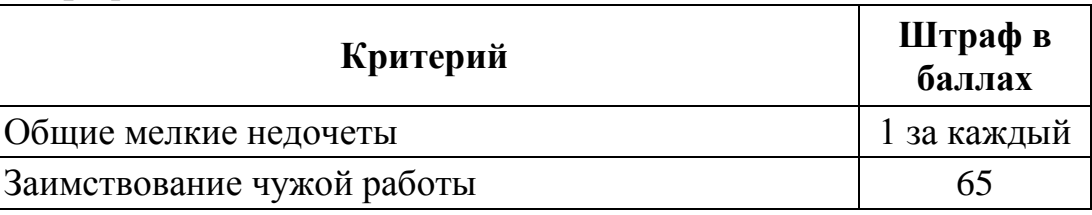

### **Параметры и критерии оценки программы.**

### **1.Оформление программы.**

#### **1.1.Титульный лист**

Оформляется в соответствии с требованиями:

- содержит наименование ОУ, отметку об утверждении программы директором учреждения;

- печать;

- № протокола органа, утвердившего программу;

- наименование программы (короткое, емкое, привлекательное, отражающее содержание);

- возраст детей, на которых рассчитана программа;

- срок реализации;

- ФИО автора-составителя, уровень квалификации (вторая, первая, высшая), должность, город, год.

На второй странице титульного листа оформлен паспорт программы, в котором указываются:

- полное наименование программы;

- руководитель;

- организация-исполнитель, адрес организации-исполнителя;

- телефон, факс;

- ФИО, должность автора;

- география (территория на которой реализуется программа);

- целевые группы (количественная и качественная характеристик детей – количество, возраст, социальный статус и др.);

- цель программы, направленность (научно-техническая, художественноэстетическая и т.д.);

- срок реализации программы, вид (модифицированная, профильная, авторская и др.);

- уровень реализации;

- уровень освоения (общекультурный, углубленный);

- способ освоения, содержания образования (репродуктивный, креативный, эристический);

- краткое содержание программы.

#### **1.2. Эстетичность.**

Программа выполнена в печатном варианте с соблюдением полей. Страницы и заголовки разделов программы пронумерованы. Если в программе используется цитаты, то сделаны сноски на источники. Каждая глава печатается с новой страницы, главы разделены на абзацы. Шрифт 14, формат А4. если в программе приводятся графики, таблицы, диафрагмы, схемы, то их номер указывается в тексте и непосредственно перед ними, также они смогут быть представлены в приложении.

#### **1.3 Структура программы.**

Программа содержит разделы:

- 1. Пояснительная записка.
- 2. Цели и задачи освоения программы.

3. Учебно-тематический план (по форме).

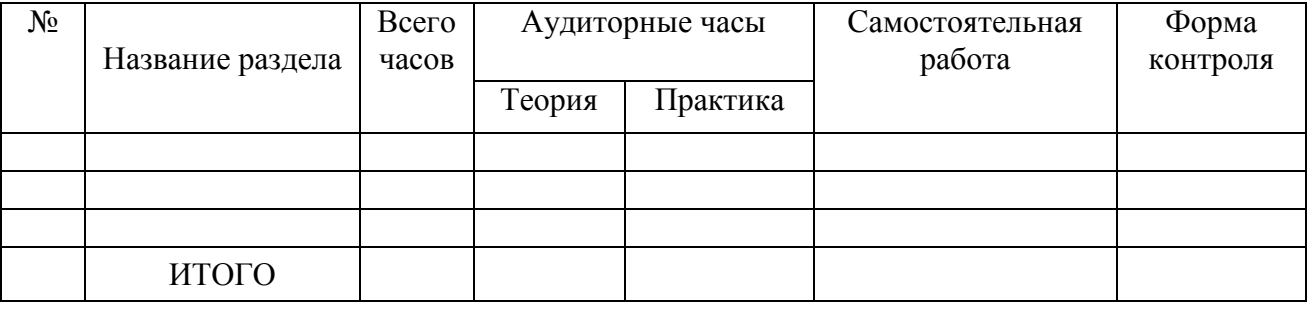

#### 4. Формы контроля знаний учащихся.

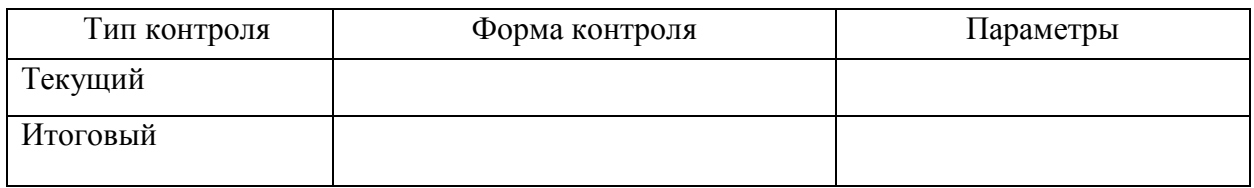

5. Критерии оценки знаний, навыков.

- 6. Содержание дисциплины.
- 7. Планируемые результаты обучения.
- 8. Учебно-методическое и информационное обеспечение программы.
- 9. Материально-техническое обеспечение программы.
- 10. Дополнительные элементы программы (планы, схемы, таблицы, приложения).

# **2.Характеристика структурных элементов программы.**

#### **2.1.Пояснительная записка.**

Отражена актуальность программы:

- социальный заказ (кому нужна программа, почему это важно для социума);

- приведен анализ ресурсов (кадровых, материально-технических);

- выявлены противоречия, определены проблемы, отражена главная идея программы;

- принципы реализации;

- даны краткие сведения о коллективе (количество детей, возраст, общее количество часов по программе, сроки реализации, социальный статус, интересы, потребности целевых групп и др.);

- дана краткая характеристика участников образовательного процесса (люди, занятые в реализации программы), условия работы, должностные обязанности, степень вовлеченности в программу и др.

Дается вводная характеристика предмета, раскрывается предшествующий опыт решения проблемы, предлагаются свои пути решения проблемы, представлен конечный результат.

### **2.2. Цели и задачи освоения программы**

Цель отражает предполагаемый конечный результат, четко сформулирована, реальна, достижима. Задачи являются конкретными шагами по достижению цели, соответствуют содержанию и методам предлагаемой деятельности;

# **2.3. Учебно-тематический план**

Учебно-тематический план должен быть составлен в соответствии с предлагаемой формой.

# **2.4. Формы контроля знаний учащихся**

Контроль знаний учащихся должен содержать технологии контроля по каждому разделу учебно-тематического плана обучения: тип, форма, метод контроля (если имеется, указать название, автора методики).

# **2.5. Критерии оценки знаний, навыков**

Приведены критерии оценки результатов.

# **2.6. Содержание программы**

В программе представлены темы и разделы занятий. Учебная деятельность представлена тематическим планам на весь срок обучения, с указанием задач, предполагаемых результатов, с распределением часов по разделам и темам занятий, указанием общего количества часов, с разбивкой на теоретические и практические занятия. Раскрыто краткое содержание учебных занятий по темам в соответствии с тематическим планом. В данном разделе программы можно представить планы работы с родителями (как приложение к программе).

# **2.7. Предполагаемые результаты обучения**

В программе даны характеристики предполагаемых результатов (ЗУН, личностные и коллективные изменения) в зависимости от поставленных целей и задач;

#### **2.8. Учебно-методическое и информационное обеспечение программы**

Список литературы оформлен по схеме: порядковый номер, в алфавитном порядке – ФИО автора, заглавие, издательство, город, год издания. Список литературы приводится в двух частях – для педагогов и детей.

# **2.9. Материально-техническое обеспечение программы**

В программе представлен перечень необходимого материально-технического обеспечения, в том числе программного обеспечения для организации и проведения занятий с учащимися.

# **2.10. Дополнительные элементы программы (планы, схемы, таблицы, приложения).**

# **Оценивание проекта №5: зачтено/не зачтено**

«Зачтено», если по итогам оценки работы обучающийся набрал не менее 40 баллов. Максимальный балл по проекту №5 – 65, минимальный – 40.

**4.3.Форма итоговой аттестации –** зачет на основании совокупности положительно оценённых проектов и индивидуально выполненного задания по разработке программы подготовки учащихся к предпрофессиональному экзамену по одному из направлений НИУ ВШЭ (исследовательское, конструкторское, технологическое, программирование).

#### **Оценивание:** зачтено/не зачтено

Обучающийся считается аттестованным, если имеет положительные оценки по итогам проектов №1-4 и индивидуально выполненного задания по разработке программы подготовки учащихся к предпрофессиональному экзамену по одному из направлений НИУ ВШЭ (исследовательское, конструкторское, технологическое, программирование) (проект №5).